Telelogic **Statemate® Quick Reference Guide** 

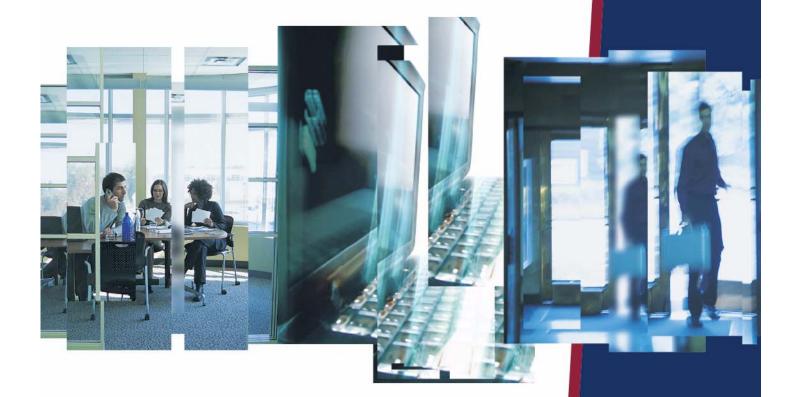

IBM.

# **Statemate**®

**Quick Reference Guide** 

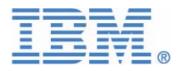

| Before using the information in this manual, be sure to read the "Notices" section of the Help or the PDF file available from <b>Help &gt; List of Books</b> . |
|----------------------------------------------------------------------------------------------------|
|                                                                                                    |
|                                                                                                    |
|                                                                                                    |
|                                                                                                    |
|                                                                                                    |
|                                                                                                    |
|                                                                                                    |
|                                                                                                    |
|                                                                                                    |
|                                                                                                    |
| This edition applies to Telelogic Statemate 4.5 and to all subsequent releases and modifications                                                               |
| until otherwise indicated in new editions.                                                                                                    |
| © Copyright IBM Corporation 1997, 2008.                                                                                                    |
| US Government Users Restricted Rights—Use, duplication or disclosure restricted by GSA ADF Schedule Contract with IBM Corp.                                    |
|                                                                                                    |
|                                                                                                    |

# **Contents**

| Reserved Words and Expressions                                                                                                    | 1  |
|----------------------------------------------------------------------------------------------------|----|
| Reserved Words                                                                                                    | 1  |
| Expressions                                                                                                    | 5  |
| Trigger Expressions  Event Expressions.  Condition Expressions.  Action Expressions  Compound, Conditional, and Iterative Actions  Using Variables for Look-Up Table Values. |    |
| Functions, Operators, Switch Cases and Truth Tables                                                                                                    |    |
| Predefined Functions                                                                                                    |    |
| Arithmetic Functions                                                                                                    |    |
| Trigonometric Functions                                                                                                    |    |
| Exponential Functions                                                                                                    | 19 |
| Random Functions                                                                                                    | 19 |
| Bit-Array Functions                                                                                                    | 21 |
| String Functions                                                                                                    | 22 |
| Predefined Constants                                                                                                    | 22 |
| Combinational Assignments                                                                                                    | 23 |
| Constant Operators and Enumerated Types                                                                                                    | 24 |
| Operators Related to Enumerated Values                                                                                                    |    |
| Resolving Enumerated-Types Values                                                                                                    |    |
| Inline Operator                                                                                                    | 26 |
| Switch Cases                                                                                                    | 26 |
| C Language                                                                                                    |    |
| Syntax                                                                                                    |    |
| Limitations                                                                                                    |    |
| Translator                                                                                                    | 27 |
| Ada Language                                                                                                    | 28 |
| Syntax                                                                                                    | 28 |
| Limitations                                                                                                    | 29 |
| Translator                                                                                                    | 29 |

| Truth Tables                                 | 30 |
|----------------------------------------------|----|
| Truth Table Operators                        | 31 |
| Special Characters                           | 31 |
| Input Columns                                |    |
| Valid Input ELEMENTS                         | 32 |
| Invalid Input Types                          | 33 |
| Output Columns                               | 33 |
| Output Elements                              | 34 |
| Action Column                                | 34 |
| Default Row                                  |    |
| Row Execution                                | 35 |
| Boolean and Bit-Wise Operations on MVL Types | 36 |
| Resolution Matrices                          | 37 |

## **Reserved Words and Expressions**

The section provides the complete list of Statemate's reversed words and the trigger and action expressions.

## **Reserved Words**

*Reserved words* are those words that cannot be used as names in Statemate because they are used by the system. If you erroneously try to use a reserved word, Statemate prevents its use in most cases. Otherwise, the error is discovered later in the process, such as during code generation or when you use the Check Model tool.

The following is a list of reserved words in Statemate.

| Keyword    | Description                                                                                               |
|------------|----------------------------------------------------------------------------------------------------|
| ac         | Abbreviation for active.                                                                                  |
| active     | Possible condition or status of activity.                                                                 |
| all        | All elements of an array.                                                                                 |
| and        | Logical and.                                                                                              |
| any        | Any element of an array.                                                                                  |
| break      | Exit from loop. Used in switch case statements.                                                           |
| case_ada   | Case statement for Ada.                                                                                   |
| case_c     | Case statement for C.                                                                                     |
| ch         | Abbreviation for <i>changed</i> .                                                                         |
| changed    | An element's value was modified.                                                                          |
| dc         | Abbreviation for deep_clear.                                                                              |
|            | If you erroneously try to use this reserved word, Statemate does not catch it until later in the process. |
| deep_clear | Clears all history.                                                                                       |
| default    | Default case.                                                                                             |
| delay      | Delay trigger.                                                                                            |

| Keyword      | Description                                                                                               |  |
|--------------|----------------------------------------------------------------------------------------------------|--|
| dly          | Abbreviation for <i>delay</i> .                                                                           |  |
| downto       | Loop statement command.                                                                                   |  |
| else         | Loop statement command.                                                                                   |  |
| en           | Abbreviation for entered.                                                                                 |  |
| end          | Loop statement command.                                                                                   |  |
| entered      | Possible status of a state.                                                                               |  |
| entering     | Event generated when a state is entered; useful as a trigger for an action based on entering a state.     |  |
| entering or  | Used in trigger expressions for actions based on entering a stat.                                         |  |
| enum_first   | Retrieve the first enumerated value.                                                                      |  |
| enum_image   | String representation of an enumerated value.                                                             |  |
| enum_last    | Retrieve the last enumerated value.                                                                       |  |
| enum_ordinal | Retrieve the ordinal position of an enumerated value.                                                     |  |
| enum_pred    | Retrieve the previous enumerated value.                                                                   |  |
| enum_succ    | Retrieve the next enumerated value.                                                                       |  |
| enum_value   | Value of an enumerated element.                                                                           |  |
| ex           | Abbreviation for exited.                                                                                  |  |
| exited       | Event caused by exiting a state.                                                                          |  |
| exiting      | Trigger for an action based on leaving a state.                                                           |  |
| exiting or   | Used in trigger expressions for actions based on leaving a state.                                         |  |
| false        | Boolean value = 0.                                                                                        |  |
| fl           | Abbreviation for <i>q_flush</i> .                                                                         |  |
|              | If you erroneously try to use this reserved word, Statemate does not catch it until later in the process. |  |
| for          | Loop statement.                                                                                           |  |
| fs           | Abbreviation for false.                                                                                   |  |
| get          | Used to have resource wait for condition.                                                                 |  |
| get!         | Abbreviation for <i>q_get</i> .                                                                           |  |
| gt!          | Abbreviation for <i>get</i> .                                                                             |  |
| hanging      | Possible condition/status of an activity.                                                                 |  |
| hc           | Abbreviation for history_clear.                                                                           |  |
|              | If you erroneously try to use this reserved word, Statemate does not catch it until later in the process. |  |
| hg           | Abbreviation for <i>hanging</i> .                                                                         |  |

| Keyword       | Description                                                          |  |
|---------------|----------------------------------------------------------------------|--|
| history_clear | Clears the history at the current hierarchical level.                |  |
| if            | Loop statement.                                                      |  |
| in            | Possible condition of a state; condition statement.                  |  |
| is            | Used in case statements for Ada.                                     |  |
| length_of     | Length of the specified array.                                       |  |
| lindex        | Left index value of an array.                                        |  |
| loop          | Loop statement.                                                      |  |
| make_false    | Sets the given element to false.                                     |  |
| make_true     | Sets the given element to true.                                      |  |
| N/A           | Specifies that a formal parameter is not applicable to the instance. |  |
| nand          | Logical nand [not and].                                              |  |
| nor           | Logical nor [not or].                                                |  |
| no            | Logical not.                                                         |  |
| ns            | Abbreviation for <i>entering</i> .                                   |  |
| null          | Null.                                                                |  |
| nxor          | Logical nxor [not exclusive or].                                     |  |
| or            | Logical or.                                                          |  |
| others        | Used in case statements for Ada.                                     |  |
| peek          | Abbreviation for <i>q_peek</i> .                                     |  |
| put           | Abbreviation for <i>q_put</i> .                                      |  |
| q_flush       | Clear the queue contents.                                            |  |
| q_get         | Remove the value from the front of the queue.                        |  |
| q_length      | Return the length of the queue.                                      |  |
| q_peek        | Copy a value from the front of the queue.                            |  |
| q_put         | Put an item on the queue.                                            |  |
| q_urgent_put  | Put an item at the beginning of the queue.                           |  |
| rc            | Abbreviation for receive.                                            |  |
|               | Note: MicroC specific.                                               |  |
| rd            | Abbreviation for read.                                               |  |
| read          | Element has been read (event).                                       |  |
| read_data     | Action of reading an element.                                        |  |
| receive       | Message was received.                                                |  |
|               | Note: MicroC specific.                                               |  |

| Keyword             | Description                                             |  |
|---------------------|---------------------------------------------------------|--|
| release             | Resource was released.                                  |  |
|                     | Note: MicroC specific.                                  |  |
| reset_element       | Reset an element to its default value                   |  |
| reset_all_eleme nts | Reset all elements in the scope to their default values |  |
| resume              | Resume the operation.                                   |  |
| return              | Identifies the output value of a function.              |  |
| rindex              | Right index value of an array.                          |  |
| rl                  | Abbreviation for <i>release</i> .                       |  |
|                     | Note: MicroC specific.                                  |  |
| rs                  | Abbreviation for <i>resume</i> .                        |  |
| sc                  | Abbreviation for schedule.                              |  |
| schedule            | Performs an action some time in the future.             |  |
| sd                  | Abbreviation for suspend.                               |  |
| send                | Message was sent.                                       |  |
|                     | Note: MicroC specific.                                  |  |
| sn                  | Abbreviation for <i>send</i> .                          |  |
|                     | Note: MicroC specific.                                  |  |
| sp                  | Abbreviation for stop.                                  |  |
| st                  | Abbreviation for start/started.                         |  |
| start               | Action performed to begin activity.                     |  |
| started             | Event generated when the activity becomes active.       |  |
| stop                | Action performed to halt an activity.                   |  |
| stopped             | Event generated when an activity is ended.              |  |
| suspend             | Possible condition of an activity.                      |  |
| switch_c            | Switch case statement for C.                            |  |
| then                | Loop statement.                                         |  |
| timeout             | Timeout.                                                |  |
| tm                  | Abbreviation for timeout.                               |  |
| tmax                | Maximum operator.                                       |  |
| tmin                | Minimum operator.                                       |  |
| to                  | Loop command statement.                                 |  |
| tr                  | Abbreviation for true.                                  |  |

| Keyword    | Description                          |
|------------|--------------------------------------|
| true       | Boolean value = 1.                   |
| uput       | Abbreviation for q_urgent_put.       |
| when       | Loop statement.                      |
| when_ada   | Used in case statements for Ada.     |
| while      | Loop statement.                      |
| wr         | Abbreviation for written/write_data. |
| write_data | Action of writing.                   |
| written    | Element was assigned a value.        |
| xor        | Logical xor [exclusive or].          |
| xs         | Abbreviation for exiting.            |

## **Expressions**

Expressions within Statemate take the form Trigger/Action:

- A *trigger* expression is an event or condition that defines the criteria for a change in system status. A trigger expression can be an event expression with a guarding condition. Refer to "Trigger Expressions" for more information.
- An *action* expression specifies what to do as a consequence of a trigger occurring. Refer to "Action Expressions" for more information.

Mini-specs and static reactions can contain multiple expressions separated by double semicolons (;;).

## **Trigger Expressions**

The following sections describe the possible trigger expressions. The topics are as follows:

- Event Expressions
- ◆ Condition Expressions

## **Event Expressions**

A *primitive event* is one of the following:

- Named single (non array) event
- E (K), the K'th component of an event array E; K is any integer expression

An array of events (also referred to as an event array) is one of the following:

- Named event array
- Array slice E (K..L), of an event array E; K and L are integer expressions

#### **Events Related to Other Elements**

The following table lists the derived events that can be used as triggers within your model. A *derived event* is an event that occurs from a change in the system environment, not from any external source. Note that Statemate automatically truncates expressions. For example, if you type in delay, Statemate truncates it to dly. The table lists the truncated version of the expression.

The following operators, which are related to various types of elements, produce a single (non-array) event.

| Event<br>Expression | Occurs When                                               | Notes                                                                                                    |
|---------------------|-----------------------------------------------------------|----------------------------------------------------------------------------------------------------|
| all(E)              | All components of event array E occurred.                 | E is an event array.                                                                                                    |
| any(E)              | At least one component of event array E occurred.         | E is an event array.                                                                                                    |
| ch(X)               | The value of x is changed.                                | x is data-item or condition expression or array (including array slice); can be structured or a queue.                                                   |
| dly(N)              | N clock units have passed since entering the state        | N is a numeric expression.                                                                                                    |
| en(S)               | State S is entered.                                       | Used only in statecharts.                                                                                                    |
| ex(S)               | State S is exited.                                        | Used only in statecharts.                                                                                                    |
| fs(C)               | The value of condition C is changed to false.             | C is a condition expression (not an array).                                                                                                    |
| ns                  | Current state is being entered.                           | Used only as a trigger of a reaction in state.                                                                                                    |
| rd(X)               | X is read by action rd!, or from a queue by peek! or get! | X is a primitive (not an alias) data-item or condition; X can be array (not a slice), array component (not a bit-array component), structured, or queue. |
| sp(A)               | Activity A is stopped.                                    | Used only in statecharts.                                                                                                    |

| Event Expression | Occurs When                                                               | Notes                                                                                                    |
|------------------|---------------------------------------------------------------------------|----------------------------------------------------------------------------------------------------|
| st               | Current activity is started.                                              | Used only as a trigger in a reactive activity.                                                                                                    |
| st(A)            | Activity A is started.                                                    | Used only in statecharts.                                                                                                    |
| tm(E,N)          | ${\tt N}$ clock units passed from the last time event ${\tt E}$ occurred. | ${\tt E}$ is event expression (not an array). ${\tt N}$ is a numeric expression.                                                                               |
| tr(C)            | The value of condition $\ensuremath{\mathbb{C}}$ is changed to true.      | C is a condition expression (not an array).                                                                                                    |
| wr(X)            | X is written by action wr!, by assignment, or by put! in a queue.         | X is a primitive (not an alias) data-item or condition; X can be array (not a slice), queue array component (not a bit-array component), structured, or queue. |
| xs               | Current state is being exited.                                            | Used only as a trigger of a reaction in state.                                                                                                    |

## **Compound Events**

The following table lists the compound events that can be used as triggers. Operations are shown in descending order of precedence. You can use parentheses to alter the evaluation order. For example:

```
((E[C] or E2) and E3)
```

| Event         | Occurs When                         |
|---------------|-------------------------------------|
| E[C]          | E occurred and condition C is true. |
| E1 and E2     | E1 and E2 occurred simultaneously.  |
| E1 or E2      | E1 or E2, or both, occurred.        |
| not E and [C] | E did not occur and C is true.      |

## **Predefined Events in Static Reactions and Mini-Specs**

The Statemate action language supports the use of "entering" and "exiting" for static reaction triggers, and "started" for mini-spec triggers.

#### **Examples:**

```
started/ACT1;;
started or EV_1/ACT1;;
```

#### IN SIM

The event expression "in\_sim(ev\_exp)" using the "in\_sim" operator, is interpreted as "ev\_exp" in simulation, and is replaced with empty\_event in all other tools.

Expressions containing "in\_sim(ev\_exp)" can be used on transition-label, minispec and static reaction, and must appear as the first operator in trigger side of the expression.

#### The ELSE Trigger

You can use ELSE as a predefined trigger event in triggers of transitions, reactive mini-specs, and state-static reactions.

#### Note

- You cannot use ELSE as a guard on a default transition.
- When ELSE is used in a mini-spec or static reaction, the ELSE trigger is interpreted as an "else" of *all* the other triggers that exist, not just the ones that precede it in the mini-spec or static reaction.
- An ELSE trigger cannot be part of an expression. It must appear alone. For example, the following statement is illegal:

```
else or e1
```

- Using two ELSE triggers exiting from the same source state is illegal and is reported as an error by Check Model.
- DEFAULT is an alias of ELSE.

#### **Example:**

Consider the following statement:

```
event1/action1;;else/action2;
```

When this statement is used in a static reaction, action2 is executed if none of the other triggers in the static reaction are activated *and* the system is in-state (that is, the state is neither in "entering" nor in "exiting").

When the statement used in a mini-spec, action2 is executed if none of the other triggers in the mini-spec are activated and the activity is in regular operation mode or has just been started.

When the statement is used in a statechart, the ELSE trigger exiting from a state S1 is activated if none of the other triggers of the *compound* transitions exiting S1 are activated.

## **Condition Expressions**

The following table lists the operators that are related to various types of elements and represent a single (non-array) condition.

| Condition<br>Expression | True When                                                                                                | Notes                                                                                                    |  |  |
|-------------------------|----------------------------------------------------------------------------------------------------|----------------------------------------------------------------------------------------------------|--|--|
| ac(A)                   | Activity A is active.                                                                                    | Used only in statecharts.                                                                                    |  |  |
| all(C)                  | All components of condition C are true.                                                                  | C is a condition array.                                                                                      |  |  |
| any(C)                  | At least one component of condition C is true.                                                           | C is a condition array.                                                                                      |  |  |
| hg(A)                   | Activity A is suspended.                                                                                 | Used only in statecharts.                                                                                    |  |  |
| in(S)                   | System A is in state S.                                                                                  | Used only in statecharts.                                                                                    |  |  |
| X1 R X2                 | The values of X1 and X2 satisfy the relation R.  Note: X1 and X2 are data-item or condition expressions. | When numeric, R can be: ==, /=, >, <, <=, or >=. When strings, arrays, structured or queues, R can be ==,!=. |  |  |

The following table lists the *logical operations* that use only single (non-array) conditions and represent a single condition. The operations are shown in descending order of precedence.

| Condition | True When                  |
|-----------|----------------------------|
| Cl and C2 | Both C1 and C2 are true.   |
| Cl or C2  | Cl or C2 or both are true. |
| not C     | C is not true.             |

You can use parentheses to alter the evaluation order. For example:

#### Note

Logical operations have lower precedence than comparison relations.

## **Data-Items and Data Types Used in Condition Expressions**

The following operators are applicable to strings, arrays and bit-array data-items, and to user-defined types that are defined as string, array or bit-array. The result is a constant integer.

| Data-Item Expression | Meaning                                                                  |
|----------------------|--------------------------------------------------------------------------|
| length_of(A)         | Length of array, bit-array, or string A (data-item or user-defined type) |
| lindex(A)            | Left index of array or bit-array A (dataitem or user-defined type)       |
| rindex(A)            | Right index of array or bit-array A (data-item or user-defined type)     |

The following operator is applicable to queues:

| Data-Item Expression | Meaning                                |
|----------------------|----------------------------------------|
| q_length(Q)          | Current number of elements in queue Q. |

The following operators are applicable to integers and reals, and to user-defined types that are defined as integer or real.

| Data-Item<br>Expression | Meaning       |
|-------------------------|---------------|
| tmax                    | Maximum value |
| tmin                    | Minimum value |

The tmin and tmax operators accept one parameter, the name of the data-item or data-type, and return the defined minimum or maximum value. When the value is not defined, the operators return OUT OF RANGE.

10 Quick Reference Guide

Note the following limitations for tmin and tmax:

- You cannot use these operators on generic activity-chart or generic statechart formal parameters, or within subroutine implementations (action language, truth table, or procedural statechart).
- The analysis tools do not support dynamic evaluation of expressions with the these operators. Specifically, the following functions do not support the operators:
  - Simulation interactive expression evaluation
  - Simulation micro-step debugger
  - Sequence diagram animation
  - Generated code debugger
- Because the operators are not considered as "usage" of data, a data-item used only inside the tmin and tmax operators will not be included in the simulation scope.

#### **Bit-Wise Operations**

The following operations are relevant to integer, bit, and bit-array operands; the result is a bit-array. The list presents the operations in descending order of precedence. Parentheses can be used to alter the evaluation order. Bit-wise operations, besides the *not* operation, have lower precedence than comparison relations and numeric operations. The *not* operation has higher precedence.

| A     | В     | A<br>AND<br>B | A<br>NAND<br>B | A<br>OR<br>B | A<br>NOR<br>B | A<br>XOR<br>B | A<br>NXOR<br>B |
|-------|-------|---------------|----------------|--------------|---------------|---------------|----------------|
| false | false | false         | true           | false        | true          | false         | true           |
| false | true  | false         | true           | true         | false         | true          | false          |
| true  | false | false         | true           | true         | false         | true          | false          |
| true  | true  | true          | false          | true         | false         | false         | true           |

#### Note

An ampersand (for example, A & B) denotes concatenation

Refer to **Bit-Array Functions** for more information.

#### **Database Conversion Operations**

Database conversion operations have required and optional guidelines:

- Required conversions include the comparison operator = to be written as == and the endof-line comment -- to be written as //.
- Optional conversions are defined as synonyms, and therefore enable you to select either the old or new operator.

Database conversion operations are controlled by the following environment variables:

- ◆ STM CONVERT EQ—Changes == to .EQ.
- ◆ STM CONVERT ASSIGNMENT—Changes := to =
- ◆ STM CONVERT NE—Changes /= to !=

To convert the operator, set the specific variable to ON; otherwise, no change is made.

The following table lists the revised database operators.

| Old Operator | New<br>Operator | Description                                             | Required or<br>Optional |
|--------------|-----------------|---------------------------------------------------------|-------------------------|
| ==           | .EQ.            | Comparison operator (for special cases integer/ba/enum) | Optional                |
| =            | ==              | Comparison operator                                     | Required                |
| :=           | := or =         | Assignment operator                                     | Optional                |
| /=           | /= or !=        | Not equal operator                                      | Optional                |
|              | //              | End-of-line comment                                     | Required                |

12 Quick Reference Guide

## **Action Expressions**

Action expressions can contain multiple actions separated by semicolons (;).

The following table lists the action statements and how they appear in the language of Statemate.

| Action<br>Expression | Purpose                                                                                                | Notes                                                                                                    |  |
|----------------------|----------------------------------------------------------------------------------------------------|----------------------------------------------------------------------------------------------------|--|
| dc!(S)               | Clears the history information of the descendants of state S                                           | Used only in statecharts.                                                                                                    |  |
| Е                    | Generates the event E                                                                                  | E is a primitive, single event (not an array).                                                                                      |  |
| fl!(Q)               | Clears queue Q                                                                                         | x's type is compatible with the type of the queue components.  Conditional return S is optional.                                    |  |
| fs!(C)               | Assigns false to condition C                                                                           | © is a primitive, single condition (not an array).                                                                                  |  |
| get!(Q,X,S)          | Moves the head of the queue ${\tt Q}$ into data-item or condition ${\tt X}$ ; returns status ${\tt S}$ | x's type is compatible with the type of the queue components.                                                                       |  |
| gt!(c)               | Waiting for resource.                                                                                  | "Wait Semaphore" on the condition.                                                                                                  |  |
| hc!(S)               | Clears the history information of state S                                                              | Used only in statecharts.                                                                                                    |  |
| peek!(Q,X,S)         | Copies the head of the queue Q to data-item or condition X; returns status S                           | x's type is compatible with type of queue components.  Conditional return s is optional.                                            |  |
| put!(Q,X)            | Adds data-item or condition $x$ to the tail of queue $\ensuremath{\mathbb{Q}}$                         | x's type is compatible with the type of the queue components.                                                                       |  |
| ra!                  | Resets all elements in the scope to their default values                                               |                                                                                                    |  |
| rc!(DI)              | Message was received.                                                                                  | "Receive Message" API on a data-item.                                                                                               |  |
| rd!(X)               | Reads data-item or condition x                                                                         | x is a primitive (not an alias) data-item or condition, or array (including slices). Bitarray components or slices are not allowed. |  |
| re!(EL)              | Resets element EL to its default value                                                                 |                                                                                                    |  |
| rl!(C)               | Resource was released.                                                                                 | "Release Semaphore" on a condition.                                                                                                 |  |
| rs!(A)               | Resumes activity A                                                                                     | Used only in statecharts.                                                                                                    |  |
| sc!(K,N)             | Performs action ${\tt K},$ delayed by ${\tt N}$ clock units                                            | N is a numeric expression.                                                                                                    |  |
| sd!(A)               | Suspends activity A                                                                                    | Used only in statecharts.                                                                                                    |  |

| Action<br>Expression | Purpose                                                           | Notes                                                                                                    |  |
|----------------------|-------------------------------------------------------------------|----------------------------------------------------------------------------------------------------|--|
| sn! (DI)             | Message was sent.                                                 | Send message API on a data-item.                                                                                                    |  |
| sp!(A)               | Stops activity A                                                  | Used only in statecharts.                                                                                                    |  |
| st!(A)               | Activates activity A                                              | Used only in statecharts.                                                                                                    |  |
| stop                 | Stops the current activity                                        | Used only in a mini-spec of a reactive activity.                                                                                    |  |
| tr!(C)               | Assigns true to condition C                                       | © is a primitive, single condition (not an array).                                                                                  |  |
| uput!(Q,X)           | Adds data-item or condition x to the head of queue Q's components | X's type is compatible with the type of the queue components.                                                                       |  |
| wr!(X)               | Writes to data-item or condition x                                | x is a primitive (not an alias) data-item or condition, or array (including slices). Bitarray components or slices are not allowed. |  |
| X=EXP                | Assigns the value of EXP to X                                     | x is a primitive or alias data-item, array or bit-array, condition or array condition (including slices).                           |  |
| X**Y                 | Raises X to the Y power                                           |                                                                                                    |  |

14 Quick Reference Guide

## **Compound, Conditional, and Iterative Actions**

Action expressions can contain multiple action statements separated by a semicolon (;). The following table lists the Statemate action expressions.

| Action Expression                                                  | Notes                                                                                           |  |  |
|--------------------------------------------------------------------|-------------------------------------------------------------------------------------------------|--|--|
| ++                                                                 | Increment the value of the variable by 1.                                                       |  |  |
|                                                                    | Decrement the value of the variable by 1.                                                       |  |  |
| AN1; AN2;                                                          | The actions are performed concurrently. The semi-colon is optional at the end of the list.      |  |  |
| break                                                              | Causes the containing loop action to terminate.                                                 |  |  |
| <pre>for \$I in N to  down to L loop VAR[\$I] = 0; end loop;</pre> | $\$\mathtt{I}$ is a context variable; $\mathtt{N}$ and $\mathtt{L}$ are integers.               |  |  |
| <pre>if C then ANI; else AN2;<br/>end if;</pre>                    | C is a condition expression; the else part is optional. AN1 and AN2 are action expressions.     |  |  |
| when E then AN1; else<br>AN2; end when;                            | ${\tt E}$ is an event expression; the else part is optional. AN1 and AN2 are action expressions |  |  |
| while C loop AN; end loop;                                         | C is a condition expression; AN is an action expression.                                        |  |  |

## **Using Variables for Look-Up Table Values**

Abscissa, Ordinate, Lower Bound, and Upper Bound values can be defined as expressions using variables.

#### Note

Look-up table Abscissa values are not ordered by Statemate during a **Save** operation. The expressions are evaluated at run time and used in the user-defined order. Interpolation results depend on having the values in the correct order.

Quick Reference Guide

# Functions, Operators, Switch Cases and Truth Tables

This section provides more detailed information defining functions, syntax, arguments, variables, and limitations.

## **Predefined Functions**

A predefined function call has the following syntax:

```
returned-value = function(argl,arg2,...)
```

Statemate supports the following predefined functions:

- Arithmetic Functions
- Trigonometric Functions
- Exponential Functions

## **Arithmetic Functions**

The following table lists the arithmetic functions supported by Statemate. The table uses the following abbreviations for the argument type and return value:

- ◆ I Integer
- R Real
- S String
- ◆ W Bit-array
- ◆ **B** Bit

Statemate converts the arguments' type when needed.

| Function | Argument Type | Return Type  | Meaning         |
|----------|---------------|--------------|-----------------|
| ABS(x)   | R or I        | Input's type | Absolute value  |
| MAX(x,y) | Mixed R and I | Input's type | Maximum value   |
| MIN(x,y) | Mixed R and I | Input's type | Minimum value   |
| MOD(x,y) | l1, l2        | I            | I1 modulus I2   |
| ROUND(x) | R             | I            | Rounded value   |
| TRUNC(x) | R             | I            | Truncated value |

## **Trigonometric Functions**

The following table lists the trigonometric functions supported by Statemate.

| Function  | Argument<br>Type | Return<br>Type | Meaning                                                                                |
|-----------|------------------|----------------|----------------------------------------------------------------------------------------|
| ACOS(x)   | R                | R              | Arc cosine (in radians).                                                               |
| ACOSD(x)  | R                | R              | Arc cosine (in degrees).                                                               |
| ASIN(x)   | R                | R              | Arc sine (in radians).                                                                 |
| ASIND(x)  | R                | R              | Arc sine (in degrees).                                                                 |
| ATAN(x)   | R                | R              | Arc tangent (in radians).                                                              |
| ATAN2(x)  | R                | R              | Arc tangent (in radians) with two parameters. For example, the arc tangent of (a1/a2). |
| ATAND(x)  | R                | R              | Arc tangent (in degrees).                                                              |
| ATAN2D(x) | R                | R              | Arc tangent (in degrees) with two parameters. For example, the arc tangent of (a1/a2). |
| COS(x)    | R                | R              | Cosine.                                                                                |
| COSD(x)   | R                | R              | Cosine (in degrees).                                                                   |
| COSH(x)   | R                | R              | Hyperbolic cosine (in radians).                                                        |
| SIN(x)    | R                | R              | Sine.                                                                                  |
| SIND(x)   | R                | R              | Sine (in degrees).                                                                     |

| Function | Argument<br>Type | Return<br>Type | Meaning                          |
|----------|------------------|----------------|----------------------------------|
| SINH(x)  | R                | R              | Hyperbolic sine (in radians).    |
| TAN(x)   | R                | R              | Tangent.                         |
| TAND(x)  | R                | R              | Tangent (in degrees).            |
| TANH(x)  | R                | R              | Hyperbolic tangent (in radians). |

## **Exponential Functions**

The following table lists the exponential functions supported by Statemate.

| Function | Argument<br>Type | Return<br>Type | Meaning     |
|----------|------------------|----------------|-------------|
| EXP(x)   | R                | R              | Exponential |
| LOG(x)   | R                | R              | log base e  |
| LOG10(x) | R                | R              | log base 10 |
| LOG2(x)  | R                | R              | log base 2  |
| SQRT(x)  | R                | R              | Square root |

## **Random Functions**

The following table lists the random functions supported by Statemate

| Function            | Argument<br>Type | Return<br>Type | Meaning                                                                                                    |
|---------------------|------------------|----------------|----------------------------------------------------------------------------------------------------|
| RAND_BINOMIAL(n,p)  | I, R             | I              | Accepts two arguments, where n>0 and 0 <p<1. a="" according="" are="" b(n,p)<="" binomial="" distributed="" distribution.="" function:="" numbers="" random="" real="" returned="" td="" the="" to="" values="" x="" ~=""></p<1.>                                                                                 |
| RAND_EXPONENTIAL(t) | R                | R              | Returns random real values distributed exponentially by the value t.  Use the syntax x=rand_exponential(t) to make x equal to a randomly generated number.  The syntax x=random_exponential (t) is accepted, but it makes x equal to the first value in an array called random_exponential.  Function: X ~ exp(t) |

| Function           | Argument<br>Type | Return<br>Type | Meaning                                                                                                    |
|--------------------|------------------|----------------|----------------------------------------------------------------------------------------------------|
| RAND_IUNIFORM(a,b) | 1, 1             | I              | Returns random integer values distributed according to a uniform distribution in the interval [a,b].  Function: X ~ U[a,b]                                                                                                    |
| RAND_NORMAL(a,b)   | R, R             | R              | Returns random real values distributed according to a normal distribution.  Function: X ~ N[a,b]                                                                                                    |
| RAND_POISSON(r)    | R                | I              | Returns random integer values distributed according to a poisson distribution.  Function: X ~ P(r)                                                                                                    |
| RAND_UNIFORM(a,b)  | R, R             | R              | Returns random real values distributed according to a uniform distribution in the interval [a,b].  Function: X ~ U[a,b]                                                                                                    |
| RANDOM(i)          | 1                | R              | Returns a random real value distributed uniformly between 0 and 1.  If the passed argument is not 0, a new sequence of random values, whose seed is the parameter, i, is initialized.  Because Statemate initiates a session with the same seed for random functions, two consecutive executions will behave identically. The advantage to this behavior is that you can reconstruct a particular execution scenario. New scenarios are produced by providing different seeds. |

20 Quick Reference Guide

## **Bit-Array Functions**

The following table lists the bit-array functions supported by Statemate.

| Function        | Argument<br>Type | Return<br>Type | Meaning                                                                                               |
|-----------------|------------------|----------------|----------------------------------------------------------------------------------------------------|
| ASHL(x,y)       | W,I              | W              | Arithmetic shift left by I, enters 0's                                                                |
| ASHR(x,y)       | W,I              | W              | Arithmetic shift right by I, preserves sign                                                           |
| BITS_OF(x,y,z)  | W1,I1, I2        | W              | Slice of bit-array expression; least significant bit of w1 is 0.  Note: Only supported up to 32 bits. |
| EXPAND_BIT(x,y) | B,I              | W              | Expand bit; creates a bit array of I bits, all equal B                                                |
| LSHL(x,y)       | W,I              | W              | Logical shift left by I, enters 0's                                                                   |
| LSHR(x,y)       | W, I             | W              | Logical shift right by I, enters 0's                                                                  |
| MUX(x,y,z)      | W1,W2, B         | W              | Returns W1 if B==0, W2 if B==1                                                                        |
| SIGNED(x)       | W                | I              | Signed value (most significant bit of w is a sign bit)                                                |

## **String Functions**

The following table lists the string functions supported by Statemate.

| Function               | Argument<br>Type | Return<br>Type | Meaning                                           |
|------------------------|------------------|----------------|---------------------------------------------------|
| CHAR_TO_ASCII(x)       | S                | 1              | ASCII value of Ith character of S                 |
| ASCII_TO_CHAR(x)       | I                | S              | Returns S of one character with ASCII value I     |
| INT_TO_STRING(x)       | I                | S              | Converts I to decimal string; I can be negative   |
| STRING_CONCAT(x,y)     | S1, S2           | S              | Concatenates strings                              |
| STRING_EXTRACT(x, y,z) | S, I1, I2        | S              | Extracts a string of length I2 from index I1 of S |
| STRING_INDEX (x,y,z)   | S1, I, S2        | I              | Index of sub-string S2 within S1; -1 if not found |
| STRING_LENGTH(x)       | S                | I              | String length                                     |
| STRING_TO_INT(x)       | S                | I              | Integer value of a decimal string                 |

#### Note

The index of the left-most character in a string is 0.

## **Predefined Constants**

You can use the following predefined constants:

- ◆ pi
- ♦ \_

For example:

```
circumference = pi * diameter;
```

In addition, you can use the reserved word N/A in the actual binding field in the properties for a generic instance to note that a specific formal parameter is not applicable to that instance.

## **Combinational Assignments**

A *combinational assignment* has the following syntax:

```
CE =EXP1 when COND1 else

EXP2 when COND2 else

. . .

EXPN
```

#### In this syntax:

- ce (the combinational element) A primitive data-item or condition, or an alias dataitem
- EXP1 A data-item or condition expression
- cond1 A condition expression
- N A number greater than or equal to 1. If N=1, the assignment is simply

```
CE = EXP
```

Combinational assignments in a sequence are separated by semi-colons, like actions in a sequence.

#### For example:

```
DI_CE=DI_expression

DI_CE=DI-expression_1 when CO_expression

else DI_expression_2

DI_CE=DI_expression when CO_expression_1

else DI_expression_2 when CO_expression_2

else DI_expression_3

CO_CE=CO_expression

CO_CE=CO_expression_1 when CO_expression

else DI_expression_2

CO_CE=CO_expression when CO_expression_1

else CO_expression_2 when CO_expression_2

else CO_expression_3
```

## **Constant Operators and Enumerated Types**

The two constant operators are as follows:

enum first(T)

First enumerated value of T=> T'FIRST in Ada.

enum\_last(T)

Last enumerated value of T=> T'LAST in Ada.

Parameters to these constant operators are user-defined types defined as enumerated types.

## **Operators Related to Enumerated Values**

The following table lists the operators that support operations on enumerated values.

| Operator              | Ada Equivalent | Meaning                                   |
|-----------------------|----------------|-------------------------------------------|
| enum_image([T'] VAL)  | T'IMAGE        | String representation of VAL in T.        |
| enum_pred([T'] VAL)   | T'PRED         | Predecessor enumerated value of T.        |
| enum_ordinal([T']VAL) | T'ORD          | Ordinal position of VAL in T.             |
| enum_succ([T']VAL)    | T'SUCC         | Successor enumerated value of ${\tt T}$ . |
| enum_value(T,I)       | T'VAL          | Value of the i'th element in T.           |

Parameters to these operators are either enumerated values (literals) or variables. The T'VAL notation is used for non-unique literals. For example:

- A user-defined type DAY is defined as enumerated type with the following values:
  - {SUN, MON, TUE, WED, THU, FRI, SAT}
- Another UDT VACATION can be defined as of type User-Type DAY with subrange {FRI, SAT}.
- ◆ Another UDT can be defined as {SUN, MON, TUE}.
- The order of enumerated values within the subtype should be defined as a segment of the original type. For example, MON must always be greater than SUN.

Ordinal values start with 0 (zero). The ordinal of the values of a subtype is defined by the position in the original type definition. For example:

```
enum_ordinal(DAY'FRI) == enum_ordinal(VACATION'FRI) == 5
```

## **Resolving Enumerated-Types Values**

When multiple instances of the same Enumeration value exist in the scope, the value is resolved according to the variable type it is assigned to.

For example, assume the existence of the following in the scope:

#### **Enumerated Data Types:**

```
COLOR 1 {RED, GREEN, BLUE}
COLOR 2 {RED, GREEN, BLUE}
```

#### **Data-Item:**

```
MY_COLOR1 of type COLOR1 MY_COLOR2 of type COLOR2
```

## **Transition Expression:**

```
[TRUE] / MY_COLOR1=RED; MY_COLOR2=RED;
```

In this example, the first RED is resolved to RED in COLOR1, according to the type of MY\_COLOR, The second RED is resolved to RED in COLOR2, according to the type of MY\_COLOR2.

#### **Limitation**:

User-defined enumerated types that use a non-unique enumeration value should be defined in Global Definition Set (GDS).

## **Inline Operator**

The inline operator can be used in the Statemate action language to insert code into the MicroC generated code.

#### **Note**

The operator is recognized only by the MicroC Code-generator. Statemate Simulation and other code generators ignore the inline operator.

#### **Example:**

On a transitions, you can write:

```
/inline('print("my text\r\n")');
```

The "printf" is written into the MicroC generated code.

## **Switch Cases**

Switch cases are supported by Statemate for C and Ada.

## **C** Language

The following information describes the C language switch cases in detail.

## **Syntax**

In this syntax:

- <expression>—The data-item of the expression type. This can be either Integer or Enumerated.
- <key\_value>—The value. This can be either a literal integer or an enumerated value.
- <actions>—The Statemate actions.

**Note:** break; can be used as one of the actions.

#### Limitations

#### Note

- You can use non-unique, case-constant expressions; however, Statemate executes only the first one.
- Conditional breaks are not supported.
- The maximum number of case statements inside the switch statement is 256.

#### **Translator**

The Translator translates switch/case structures to if/then/else structures for simulation and code generation needs:

```
switch/case
if (expression == key value) actions;
```

- If the break statement occurs in the action, control is transferred out of the if/then/else statement by if (expression == key value) actions.
- If the break statement does not occur in case body, the next if/then/else statement expression contains the previous expression and the current expression.
- if (expression == key\_value1 || expression == key\_value2) actions;

  All default actions are concatenated as a sequence of actions and executed if all the if/then/else expressions are FALSE.

The following table shows the translation of a switch case.

| Action Language              | Translation                  |
|------------------------------|------------------------------|
| <pre>switch_c (X) {</pre>    | if ( X==1 )<br>{             |
| case_c 1:<br>Y++;            | Y = (Y + 1);<br>}            |
| case_c 2:<br>Y=Y+2;<br>X++;  | if ((X==1)  (X==2))<br>{     |
| break; case_c 3:             | Y = (Y + 2);<br>X = (X + 1); |
| FOO1(Y);<br>FOO2(Y);         | else<br>{                    |
| break;<br>default :          | if ( X==3 )<br>{             |
| <pre>DEF_ACTION(X); };</pre> | FOO1(Y);<br>FOO2(Y);         |
|                              | }<br>else                    |
|                              | DEF_ACTION(X);               |
|                              | }                            |

## **Ada Language**

The following information describes the Ada language switch cases in detail.

## **Syntax**

```
case_ada <expression> is
   when_ada <key_value> [| <key_value>] => : <actions>;
        ...
   when_ada <key_value> [| <key_value>] => : <actions>;
   when_ada others => <actions>;
end case_ada;
```

In this syntax:

- <expression> The data-item (DI) of the expression type. This can be Integer, Bit-Array, or Enumerated.
- <key\_value> The value. This can be a constant literal, enumerated value, constant integer DI, or a choice list.
- <actions> The Statemate actions.

**Note:** break; cannot be used as one of the actions.

#### Limitations

Note the following restrictions:

- Ranges (for example, (RED..BLUE)) are not supported.
- The non-standard words case ada and when ada are used instead of case and when.
- when ada others must be the last case.
- The maximum number of case statements inside the switch statement is 256.
- Remote panels are not supported.

#### **Translator**

The Translator translates case-ada/when\_ada structures to if/then/else structures for simulation and code generation needs:

• A case\_ada statement selects for execution one of a number of alternative sequences\_of\_statements; the chosen alternative is defined by the value of an expression and simply evaluated to an if/then/else statement. For example:

```
if (expression == key_value1) then actions;
else if(expression == key_value2) then actions;
. . .
```

• A choice list is translated as sequence of or statements in an if/then/else expression. For example, when ada 1 | 2 | 3 => <actions> translates to:

```
if (expression == 1 || expression == 2 || expression == 3)
    then <actions>
```

• All default action concatenated as sequence of action and executed if none of the when ada statements is chosen.

The following table shows the translation of a case\_ada statement.

| Action Language                                                                                                    | Translation                                                                                                    |
|----------------------------------------------------------------------------------------------------|----------------------------------------------------------------------------------------------------|
| <pre>case_ada X is    when_ada 1   2 =&gt; Y++;Y=Y+2;    when_ada 3 =&gt; FOO1(Y);    when_ada 4 =&gt; FOO2(Y);    when_ada others =&gt; DEF_ACTION(X); end case_ada</pre> | <pre>if ( (X==1)    (X==2) ) {     Y = (Y + 1);     Y = (Y + 2); } else {     if ( X==3 )     {        FOO1();     }     else     {         if ( X==4 )        {             FOO2();         }         else        {             DEF_ACTION();        }     } }</pre> |

## **Truth Tables**

This section describes the format of truth tables and how they are evaluated. The topics are as follows:

- **◆** Truth Table Operators
- Special Characters
- Input Columns
- ◆ Output Columns
- Action Column
- Default Row
- ◆ Row Execution

### **Truth Table Operators**

A value in a truth-table input column cell can be prefixed with one or more of the following operators:

For example, a value of <6 in the X Input column cell causes the cell to be evaluated as TRUE only when x<6.

# **Special Characters**

The following table lists the characters that have special meanings within truth tables.

| Character | Meaning                           |
|-----------|-----------------------------------|
| *         | Don't care                        |
| +         | Event generated (input or output) |
| -         | Event not generated (input)       |

# **Input Columns**

The input columns of a truth table are similar to the following:

| CO_1  | CO_2  | DI_1 | REC_1 | ARR_1   |
|-------|-------|------|-------|---------|
| True  | False | 1    | REC_2 | {1,2,3} |
| False | False | 2    | *     | *       |
| True  | False | 3    | *     | *       |
| False | True  | 5    | *     | *       |

Each column in the input section of the table is associated with an input. Inputs can be either a Statemate element or expression. Subroutine parameters and globals can be used as inputs when the truth table is a subroutine implementation body.

Compound elements can be used as inputs. For example,  $CO_2$  can be defined as D1>5 and in (STATE 1).

Entries in the input section can be:

- Literals
- Statemate elements
- Expressions
- Empty
- ◆ Don't care (\*)

#### For example:

```
Row 1

CO_1 and not CO_2 and DI_1==1 and REC_1==REC_2 and ARR_1=={1,2,3}

Row 2

not CO_1 and not CO_2 and DATA_1==2
```

#### **Valid Input ELEMENTS**

Conditions and data-items can be used as inputs to truth tables. Data-items include:

- Integers
- Reals
- Bits
- ◆ Bit-arrays
- Strings
- Records
- Record fields
- Enumerated types
- Arrays of the previously listed types
- Elements of arrays
- Subroutine calls
- User-defined types built of the previously listed types

#### Note

There is no literal syntax for the following types: records, unions, and arrays of complex types. The only legal comparison in the input section for these elements is another element of the same type.

#### **Invalid Input Types**

The following elements *cannot* be used as inputs:

- Unions
- Records that contain unions
- Arrays of unions
- Fields of unions
- Slices of arrays or bit-arrays
- Queues
- States
- Activities

Each input section of a row represents a Boolean expression. The Boolean expresses an AND of equivalence comparisons for each of the inputs that does not have a "Don't Care" value.

#### Note

Input cells that are left blank are considered as "Don't Care" items by the simulation and code generation tools.

## **Output Columns**

The output columns of a truth table are similar to the following:

| CO_3  | DATA_2 |
|-------|--------|
| True  | 100    |
| False | -1     |
| True  | 1      |
| False | 2      |

Each output column must be a Statemate element. Local elements, subroutine parameters, and subroutine global elements can be outputs when the truth table is a subroutine implementation body.

Entries in the cells of the output section can be:

- Literals
- Statemate elements
- Statemate expressions
- Empty

Empty entries in the output section indicate outputs that are not changed when the related row is executed. Unchanged items are not "written."

#### **Output Elements**

Primitive conditions and data-item can be used as outputs for truth tables.

The following elements *cannot* be used as outputs:

- Compounds
- Slices of arrays
- Slices of bit-arrays
- Oueues
- Activities
- States
- Actions

#### Note

The same element can appear in the table as both an input and an output.

#### **Action Column**

In the Action column, you can include any action expression that is legal in the context of the truth table.

The action column is similar to the following:

| Action  |
|---------|
| AN1;AN2 |
| AN3     |
| X:=X+Y  |

#### **Default Row**

Optionally, you can add a default row to the truth table. This row contains no input values and is executed only if none of the previous rows in the table have been executed.

#### **Row Execution**

Statemate evaluates a truth table as follows:

- When a truth table is executed, Statemate evaluates it row-by-row, starting at the top of the table and proceeding downward to the end.
- The first row whose input expression evaluates to True is "fired."
- Once the row is fired, all the outputs listed in the output section of that row are generated and the action section is executed.
- If any output columns are blank, the related outputs are not changed. Unchanged items are not "written."
- The order of execution is from left to right—first outputs, then actions. This is relevant only for truth tables that implement procedures.
- If the table contains a default row, and if during the evaluation of the table no other row has fired, the default row is fired.
- If the table does not contain a default row and no row fires during the evaluation of the table, a warning message is displayed during simulation and no output elements are changed.

# **Boolean and Bit-Wise Operations on MVL Types**

The following table lists NOT, AND, and OR.

| IN | OUT | IN1 | IN2 | OUT | IN1 | IN2 | OUT |
|----|-----|-----|-----|-----|-----|-----|-----|
| 0  | 1   | 0   | 0   | 0   | 0   | 0   | 0   |
| 1  | 0   | 0   | 1   | 0   | 0   | 1   | 1   |
| Χ  | Х   | 0   | Х   | 0   | 0   | Х   | Х   |
| Z  | Х   | 0   | Z   | 0   | 0   | Z   | Х   |
|    | •   | 1   | 1   | 1   | 1   | 1   | 1   |
|    |     | 1   | Х   | Х   | 1   | Х   | 1   |
|    |     | 1   | Z   | Х   | 1   | Z   | 1   |
|    |     | Х   | Х   | Х   | X   | Х   | Х   |
|    |     | X   | Z   | Х   | X   | Z   | Х   |
|    |     | Z   | Z   | Х   | Z   | Z   | X   |

The following table lists XOR, OP1, and OP2.

| IN1 | IN2 | OUT | IN1 | IN2 | OUT | IN1 | IN2 | OUT |
|-----|-----|-----|-----|-----|-----|-----|-----|-----|
| 0   | 0   | 0   | 0   | 0   | 1   | 0   | 0   | 1   |
| 0   | 1   | 1   | 0   | 1   | 0   | 0   | 1   | 0   |
| 0   | Χ   | Х   | 0   | Χ   | 0   | 0   | Χ   | 0   |
| 0   | Z   | Х   | 0   | Z   | 0   | 0   | Z   | 0   |
| 1   | 1   | 0   | 1   | 1   | 0   | 1   | 1   | 1   |
| 1   | Χ   | Х   | 1   | Χ   | 1   | 1   | Χ   | 0   |
| 1   | Z   | Х   | 1   | Z   | 0   | 1   | Z   | 0   |
| Χ   | Χ   | Х   | Χ   | Χ   | 0   | Χ   | Χ   | 1   |
| Χ   | Z   | Х   | Χ   | Z   | 0   | Χ   | Z   | 0   |
| Z   | Z   | Х   | Z   | Z   | 0   | Z   | Z   | 1   |

# **Resolution Matrices**

| Normal | 0 | 1 | X | z |
|--------|---|---|---|---|
| 0      | 0 | Χ | Χ | 0 |
| 1      | Х | 1 | Χ | 1 |
| Х      | Х | Х | Χ | Х |
| Z      | 0 | 1 | Χ | Z |

| Wired<br>AND | 0 | 1 | X | Z | Wired<br>OR | 0 | 1 | X | Z |
|--------------|---|---|---|---|-------------|---|---|---|---|
| 0            | 0 | 0 | 0 | 0 | 0           | 0 | 1 | Х | 0 |
| 1            | 0 | 1 | Х | 1 | 1           | 1 | 1 | 1 | 1 |
| Х            | 0 | Х | Х | Χ | Х           | Х | 1 | Χ | Χ |
| Z            | 0 | 1 | Х | Z | Z           | 0 | 1 | Х | Z |

# Index

| A                         | В                           |
|---------------------------|-----------------------------|
| ABS function 18           | Bit-array function 21       |
| Abscissa value 15         | BITS_OF function 21         |
| ac 1,9                    | Bit-wise operation 11, 36   |
| ACOS function 18          | Boolean operation 36        |
| ACOSD function 18         | break 1                     |
| ACOSH function 18         | conditional action 15       |
| Action 5                  |                             |
| compound 15               | <u></u>                     |
| concurrent 15             | C                           |
| conditional 15            | C language 26               |
| iterative 15              | Case 26                     |
| Action column 34          | case_ada 1                  |
| Action expressions 13     | case c 1                    |
| active 1                  | CE 23                       |
| active condition 9        | ch 1, 6                     |
| Ada language 28           | changed 1                   |
| all 1, 6, 9               | CHAR_TO_ASCII function 22   |
| and 1                     | Character                   |
| any 1, 6, 9               | special 31                  |
| derived event 6           | Column                      |
| Arc cosine 18             | action 34                   |
| Arc sine 18               | input 31                    |
| Arc tangent 18            | output 33                   |
| Arithmetic                | Combinational assignment 23 |
| functions 17              | Compound                    |
| shift 21                  | action 15                   |
| Arithmetic functions      | event 7                     |
| ABS 18                    | Concatenation 22            |
| MAX 18                    | Concurrent action 15        |
| MIN 18                    | COND1 23                    |
| MOD 18                    | Condition                   |
| ROUND 18                  | related to other elements 9 |
| TRUNC 18                  | Conditional action 15       |
| Array                     | Constant                    |
| of events 6               | operators 24                |
| ASCII_TO_CHAR function 22 | predefined 22               |
| ASHL function 21          | COS function 18             |
| ASHR function 21          | COSD function 18            |
| ASIN function 18          | COSD function 10            |
| ASIND function 18         | _                           |
| ATAN function 18          | D                           |
| ATAN2 function 18         | Databasa aparators 12       |
| ATAN2D function 18        | Database operators 12       |
| ATAND function 18         | Data-item                   |
|                           | operators 10                |

| related to other elements 10 dc 1, 13 | EXPAND_BIT function 21<br>Exponential function 19                                                                                                    |
|---------------------------------------|----------------------------------------------------------------------------------------------------|
| Decrement 15                          | Expression                                                                                                    |
| deep_clear 1                          | action 13                                                                                                    |
| action statement 13                   | Expressions 5                                                                                                    |
| default 1                             | event 6                                                                                                    |
| Default row 35                        | trigger 5                                                                                                    |
| delay 1, 2                            | Extraction 22                                                                                                    |
| Derived event 6                       |                                                                                                    |
| dly 6                                 | -                                                                                                    |
| downto 2                              | F                                                                                                    |
|                                       | false 2                                                                                                    |
| <b>-</b>                              | fl 2                                                                                                    |
| E                                     | for 2                                                                                                    |
| E                                     | for loop 15                                                                                                    |
| action statement 13                   | fs 2, 6                                                                                                    |
| Element                               | Functions                                                                                                    |
| bit-wise operations 11                | arithmetic 17                                                                                                    |
| combinational assignments 23          | bit-array 21                                                                                                    |
| Elements                              | exponential 19                                                                                                    |
| reset all 13                          | predefined 17                                                                                                    |
| ELSE 8                                | random 19                                                                                                    |
| else 2                                | string 22                                                                                                    |
| en 2, 6                               | trigonometric 18                                                                                                    |
| end 2                                 | 2                                                                                                    |
| loop 15                               |                                                                                                    |
| entered 2                             | G                                                                                                    |
| entering 2                            | get 2                                                                                                    |
| entering_or 2                         | gt 13                                                                                                    |
| enum_first 2                          | 8, 10                                                                                                    |
| enum_image 2                          | 4.0                                                                                                    |
| enum_last 2                           | Н                                                                                                    |
| enum_ordinal 2                        | hanging 2                                                                                                    |
| enum_pred 2                           | hanging condition 9                                                                                                    |
| enum_succ 2                           | hc 2, 13                                                                                                    |
| enum_value 2                          | hg 2, 9                                                                                                    |
| Enumerated type 24                    | history_clear 3                                                                                                    |
| operators related to 24               | action statement 13                                                                                                    |
| Event                                 | Hyperbolic functions 18                                                                                                    |
| array of 6                            | <b>71</b>                                                                                                    |
| compound 7                            | The second second secon |
| derived 6                             | I .                                                                                                    |
| operators 6                           | if 3                                                                                                    |
| primitive 6                           | if-then statement 15                                                                                                    |
| related to other elements 6           | in 3,9                                                                                                    |
| Event expressions 6                   | Increment 15                                                                                                    |
| ex 2, 6                               | Index 22                                                                                                    |
| Execution 25                          | Inline operator 26                                                                                                    |
| of truth tables 35                    | Input column 31                                                                                                    |
| exited 2                              | Input element                                                                                                    |
| exiting 2                             | for truth tables 32                                                                                                    |
| exiting_or 2<br>EXP function 19       | INT_TO_STRING function 22                                                                                                    |
| EXP function 19<br>EXP1 23            | is 3                                                                                                    |
| L/M 1 23                              | Iterative action 15                                                                                                    |
|                                       |                                                                                                    |

| L                           | 0                                |
|-----------------------------|----------------------------------|
| Length                      | Operation                        |
| of queues 10                | bit-wise 11, 36                  |
| string 22                   | Boolean 36                       |
| length_of 3                 | logical 9                        |
| operator 10                 | Operator                         |
| Limitations                 | constant 24                      |
| Ada language 29             | related to enumerated types 24   |
| C language 27               | or 3                             |
| enumerated types 25         | Ordinate value 15                |
| lindex 3, 10                | others 3                         |
| LOG function 19             | Output column 33                 |
| LOG10 function 19           |                                  |
| LOG2 function 19            | P                                |
| Logical operation 9         | P .                              |
| Logical shift 21            | peek 3                           |
| Look-up table 15            | Power symbol 14                  |
| Loop                        | Predefined constant 22           |
| ending 15                   | Predefined function 17           |
| for statement 15            | Primitive event 6                |
| while statement 15          | put 3                            |
| loop 3                      | 1                                |
| Lower Bound value 15        |                                  |
| LSHL function 21            | Q                                |
| LSHR function 21            | q_flush 3<br>action statement 13 |
| M                           | q_get 3 action statement 13      |
| make_false 3                | q_length 3, 10                   |
| action statement 13         | operator 10                      |
| make true 3                 | q_peek 3                         |
| action statement 14         | action statement 13              |
| Matrix                      | q_put 3                          |
| resolution 37               | action statement 13              |
| MAX function 18             | q_urgent_plus 3                  |
| MicroC                      | q_urgent_put                     |
| inline operator 26          | action statement 14              |
| MIN function 18             | Queue                            |
| MOD function 18             | operator 10                      |
| MUX function 21             | 1                                |
| NI.                         | R                                |
| N                           | Random function 19               |
| N                           | rc 13                            |
| combinational assignment 23 | rd 3, 6                          |
| N/A 3                       | re 3                             |
| nand 3                      | read 3                           |
| nor 3                       | read_data 3                      |
| not 3                       | action statement 13              |
| ns 3, 6                     | receive 3                        |
| null 3                      | released 4                       |
| nxor 3                      | Reserved words 1, 17             |
|                             | reset all elements               |
|                             | action statement 13              |
|                             | reset element EL                 |
|                             | action statement 13              |
|                             | action buttoniont 15             |

| reset_all_elements 4 reset_element 4 Resolution matrix 37 resume 4    action statement 13 return 4 rindex 4, 10 rl 4, 13 ROUND function 18 rs 4 | STRING_EXTRACT function 22<br>STRING_INDEX function 22<br>STRING_LENGTH function 22<br>STRING_TO_INT function 22<br>suspend 4<br>action statement 13<br>Switch cases 26<br>limitations 27<br>switch_c 4<br>Syntax<br>Ada language 28<br>C language switch cases 26<br>predefined function 17 |
|----------------------------------------------------------------------------------------------------|----------------------------------------------------------------------------------------------------|
|                                                                                                    | predefined function 17                                                                                                    |
| sc 4<br>schedule 4                                                                                                    | _                                                                                                    |
|                                                                                                    | T                                                                                                    |
| action statement 13 sd 4                                                                                                    | Table                                                                                                    |
| send 4                                                                                                    | truth 30                                                                                                    |
| Shift                                                                                                    | TAN function 19                                                                                                    |
| arithmetic 21                                                                                                    | TAND function 19                                                                                                    |
| logical 21                                                                                                    | TANH function 19                                                                                                    |
| SIGNED function 21                                                                                                    | then 4                                                                                                    |
| SIN function 18                                                                                                    | timeout 4                                                                                                    |
| SIND function 18                                                                                                    | tm 4, 7                                                                                                    |
| SINH function 19                                                                                                    | tmax 4, 10                                                                                                    |
| Slice 21                                                                                                    | limitations 11                                                                                                    |
| sn 4, 14                                                                                                    | tmin 4, 10                                                                                                    |
| sp 4, 6                                                                                                    | limitations 11                                                                                                    |
| Special character 31                                                                                                    | to 4                                                                                                    |
| SQRT function 19                                                                                                    | tr 4, 7                                                                                                    |
| st 4, 7                                                                                                    | Trigger 5                                                                                                    |
| st(A) 7                                                                                                    | ELSE 8                                                                                                    |
| start 4                                                                                                    | Trigger expressions 5                                                                                                    |
| action statement 14                                                                                                    | Trigonometric function 18                                                                                                    |
| started 4                                                                                                    | true 5                                                                                                    |
| Statemate action symmetric and 12                                                                                                    | TRUNC function 18                                                                                                    |
| action expressions 13<br>arithmetic functions 17, 18                                                                                            | Truth table 30 action column 34                                                                                                    |
| bit-array functions 21                                                                                                    | default row 35                                                                                                    |
| bit-wise operations 11                                                                                                    | execution 35                                                                                                    |
| combinational assignments 23                                                                                                    | input columns 31                                                                                                    |
| enumerated types 24                                                                                                    | input elements 32                                                                                                    |
| exponential functions 19                                                                                                    | output columns 33                                                                                                    |
| expressions 5                                                                                                    | output elements 34                                                                                                    |
| predefined constants 22                                                                                                    | special characters 31                                                                                                    |
| predefined functions 17                                                                                                    | Types                                                                                                    |
| random functions 19                                                                                                    | enumerates 25                                                                                                    |
| reserved words 1, 17                                                                                                    |                                                                                                    |
| resolution matrices 37                                                                                                    | U                                                                                                    |
| string functions 22                                                                                                    | U                                                                                                    |
| switch cases 26                                                                                                    | Upper Bound value 15                                                                                                    |
| trigonometric functions 18                                                                                                    | uput 5                                                                                                    |
| stop 4                                                                                                    |                                                                                                    |
| action statement 14                                                                                                    | V                                                                                                    |
| stopped 4                                                                                                    | •                                                                                                    |
| String function 22<br>STRING CONCAT function 22                                                                                                 | Variable                                                                                                    |
| STRING_CONCAL IUIICUOII 22                                                                                                    | in look-up tables 15                                                                                                    |

# W

when 5 statement 15 when\_ada 5 while 5 statement 15 Word reserved 1, 17 wr 5, 7 write\_data 5 action statement 14 written 5

# X

X1 9 X2 9 xor 5 xs 5, 7